## **Test 7**

Al finalizar el test encontrará las respuestas correctas.

Cambie el cuadro con las incógnitas (???) por uno de los tres que están a la derecha (**a.b.c**):

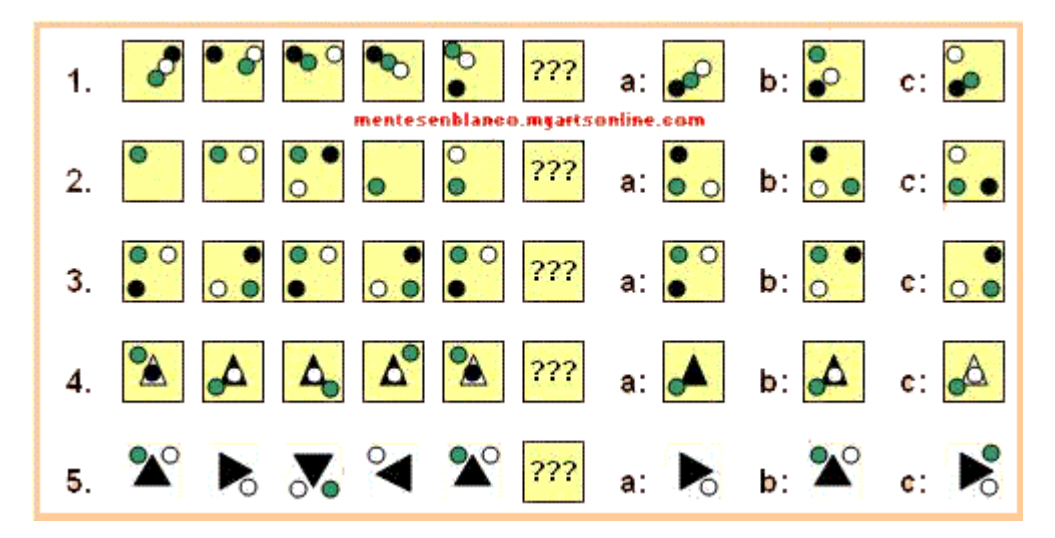

Profe : luisca